### **40 Free Vexel Art Photoshop Actions – Photoshop**

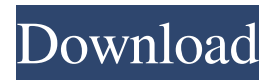

#### **Vexel Art Photoshop Action Free Download Crack Keygen**

\* In Windows, turn on the Show hidden files and folders option. \* To save, shut down Windows and restart the computer. Then choose Save from the File menu (Figure 1.10). Figure 1.10: Select Save to save the file. Windows 8/10 provides a much easier way to save in Windows Explorer. Open up the folder that contains the file you want to save, right-click the file, and select Save from the context menu.

#### **Vexel Art Photoshop Action Free Download Incl Product Key**

Note: People who use Photoshop and Elements tend to prefer the free, paid and pro versions. Some won't be able to afford the paid or Pro versions, so we recommend starting with the free version to see if you like it. Who needs Photoshop? Photographers Photoshop is the core of modern photography. It is necessary to start at the beginning, with Photoshop. While you might be familiar with some of the features of Photoshop, there are new features constantly being added. Even if you already use other photo-editing tools, if you want to work with professional-level photography, you'll need to learn Photoshop. For general illustration or creative designs, Photoshop might not be needed. If you plan to put your work on the web or use it for commercial purposes, you'll need to use Photoshop. Photoshop is also helpful for things like computer imaging or graphic design, since it's the most widely used graphics editor out there. Photo editing When you have a photo, you'll want to alter it to make it look the way you want, right? For that, you'll have to use Photoshop. There are many tasks Photoshop can perform. Photoshop can be used to edit color, resize images, remove unwanted parts, add effects, and many more. How to use Photoshop If you're new to Photoshop, you may want to learn the basics. We recommend starting with Photoshop Elements. Photoshop Elements is designed to be simple, yet offer everything you need to edit photographs. Photoshop has a workflow A workflow is like a set of tasks you'd like to perform on an image. Photoshop works well because you can work on multiple images in sequence. That means you can lay out your workflow and pick images as you progress. When you're done editing an image, you can save it to a folder or share it with others. The workspace is customizable. You can move the objects around to get the best look for your image. Photoshop is open-ended You can do almost anything with Photoshop. Many of the tasks you need to perform can be done with basic features. Other, more complex tasks can be done with plugins. Plugins are

extensions that provide additional functionality. For example, you can use plugins to crop the image, color correct, add special effects, and more. You can use a plugin, layer, or blend mode to accomplish many things. That means you can perform workarounds using 05a79cecff

## **Vexel Art Photoshop Action Free Download Crack [2022-Latest]**

Early life socialization and adult health-risk behaviors among Filipino American high school students: a community-based participatory research project. The Philippines is a nation with a culture based on strong family ties, hierarchy and filial piety which, for the most part, has been rooted in a collective past. Filipino American high school students were approached in their homes, at their schools, or in local shopping areas for participation in a community-based participatory research project. Analysis of data showed that socioeconomic status (SES) may influence adolescents' connections to parents and others in the home, which, in turn, can affect decisions and behaviors concerning health. SES and family connections were of greater importance to Filipino American adolescents compared to those in other ethnic groups. The prevalence of smoking, drinking alcohol and illicit drug use was higher in the younger age group, which suggests that the younger group may be more prone to healthrisk behaviors. end of the \_glaucoma\_ line.

### **What's New In?**

The neuronal induction of hematopoietic progenitor cells. Hematopoiesis is a highly regulated and specialized process, as are most specialized tissues. Although many regulators of hematopoiesis have been discovered, this process remains functionally distinct, and specialized in vivo, in a remarkably defined spatial domain. Hematopoiesis has been shown to occur in vitro in response to a variety of stromal cells and growth factors; however, the effect of stromal cells on hematopoietic differentiation in vitro has not been examined. We have now demonstrated the induction of hematopoiesis in vitro in response to neuronal lineage cells. The neuronal cells induced hematopoietic progenitors from bone marrow in vitro, and the lineage-restricted progeny produced were hematopoietic and lymphoid. We propose that the induction of hematopoiesis in vitro is a reflection of the in vivo induction of hematopoiesis that occurs in response to specific neuronal cells in vivo.Q: for i in range(0,len(values)) and i not in values[0] I have a question regarding for i in range(0,len(values)) and i not in values[0] What I want to do is to loop through a list but whenever the loop finds a value which is not in that list at that particular point in the list, it should skip that value. The code currently looks as follows: def get\_next\_date(value): for i in range(0,len(values)) and i not in values[0]: try: res = pd.to\_datetime(value) res.strftime('%Y%m%d') return res except: return res Now what I want to do is to put a not in values[0] at the end of my code. So basically I will be checking if there is a value in values that is not in the list values[0]. And if it is, loop through the rest of the list values till it

# **System Requirements For Vexel Art Photoshop Action Free Download:**

•Operating System: Windows 7 Windows 7•1 GB of RAM (2 GB recommended) 2 GB of RAM (4 GB recommended)•10 GB free hard disk space 10 GB free hard disk space•MicroSDHC card slot (on PC) MicroSDHC card slot (on PC) •USB 2.0 port USB 2.0 port •Full Internet access •A 32-bit version of the application is available for Mac OS X. •A 24-bit version

Related links:

[https://murmuring-hamlet-37613.herokuapp.com/download\\_photoshop\\_cs4\\_full\\_crack\\_jalantikus.pdf](https://murmuring-hamlet-37613.herokuapp.com/download_photoshop_cs4_full_crack_jalantikus.pdf) [https://www.residenzagrimani.it/wp-content/uploads/2022/07/Adobe\\_Photoshop\\_CC\\_2017\\_For\\_Windows\\_81.pdf](https://www.residenzagrimani.it/wp-content/uploads/2022/07/Adobe_Photoshop_CC_2017_For_Windows_81.pdf) <https://believewedding.com/2022/07/01/install-adobe-photoshop-cc/> <https://vendredeslivres.com/wp-content/uploads/2022/07/palmjan.pdf> [https://artienz.com/upload/files/2022/07/iFUSJr1woGPq7ZhnlRey\\_01\\_2a9f0ac3915fd502336374e2fed79344\\_file.pdf](https://artienz.com/upload/files/2022/07/iFUSJr1woGPq7ZhnlRey_01_2a9f0ac3915fd502336374e2fed79344_file.pdf) <https://www.archaeologists.net/sites/default/files/webform/download-photoshop-cs5-full-crack-64-bit-bagas31.pdf> <https://aboe.vet.br/advert/free-photoshop-brushes/> [https://social.deospace.com/upload/files/2022/07/WeDJOqZj5awHe7aXtWuv\\_01\\_e92a1e87d6d41846c6b7372f84f47857\\_file.pdf](https://social.deospace.com/upload/files/2022/07/WeDJOqZj5awHe7aXtWuv_01_e92a1e87d6d41846c6b7372f84f47857_file.pdf) [https://www.mged.com/sites/g/files/vyhlif4686/f/uploads/notice\\_phone\\_numbersgeneralfillin.pdf](https://www.mged.com/sites/g/files/vyhlif4686/f/uploads/notice_phone_numbersgeneralfillin.pdf) <https://www.cameraitacina.com/en/system/files/webform/feedback/faruldr46.pdf> <https://ibipti.com/photoshop-cs3-keygen-generator-free-download/> <https://formularios.fibao.es/sites/default/files/webform/download-adobe-photoshop-editor-for-windows-7.pdf> <https://postlistinn.is/imagenomic-portraiture-plugin-2-2-for-free-download> <https://homeimproveinc.com/adobe-photoshop-7-0-2014-free-download-new/> <https://madeinamericabest.com/adobe-photoshop-express-free-download-teachers-studio/> <http://contabeissemsegredos.com/get-hd-background-for-photoshops/> [https://marrsoca.com/wp-content/uploads/2022/07/Nik\\_Collection\\_Windows\\_PC\\_\\_Baixeo\\_gratuitamente\\_da\\_Uptodown.pdf](https://marrsoca.com/wp-content/uploads/2022/07/Nik_Collection_Windows_PC__Baixeo_gratuitamente_da_Uptodown.pdf) <https://www.impactunlimited.co.za/advert/1000-best-free-photoshop-backgrounds-download-2/> <https://kopuru.com/wp-content/uploads/2022/07/depidarv.pdf> [https://www.palpodia.com/upload/files/2022/07/BgnYmZpitpYmVqCP5VoQ\\_01\\_2a9f0ac3915fd502336374e2fed79344\\_file.pdf](https://www.palpodia.com/upload/files/2022/07/BgnYmZpitpYmVqCP5VoQ_01_2a9f0ac3915fd502336374e2fed79344_file.pdf)